# **予約システム(アイチケット)のご案内**

このたび当院では予約システム(アイチケット)を導入しました。以下をお読みになりご予約の上ご来院ください。 混雑緩和および院内感染症対策のため、ご理解、ご協力のほどよろしくお願いいたします。

<予約について>

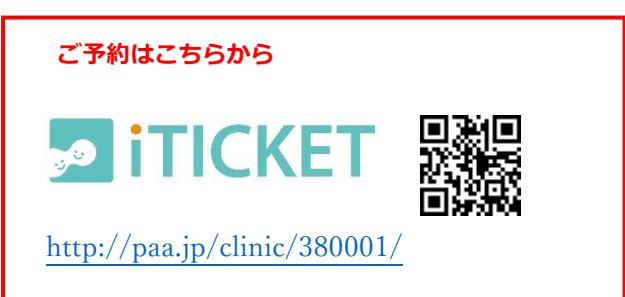

・アイチケットアプリまたはサイトからご予約をお願いします。電話での予約は行っておりません。 アプリ・サイトで予約された方は変更・キャンセルが可能です。

- ・アイチケットを用いた予約が困難な方は、窓口にて次回予約をお願いします。 変更・キャンセルの際は窓口またはお電話にて承ります。
- ・**視野検査、眼鏡・コンタクト処方は従来通り窓口またはお電話の予約のみとなります。**
- ・症状や診察・検査内容により受付可能時間が異なります。詳しくは下記チャート(\*、\*\*)をご参照ください。 ・急患は予約なしでも随時受付可能です。

(例:急激な視力低下・視野障害、ひどい眼痛、外傷・薬傷、目があかないほど大量のめやになど)

・当院に定期受診中でお薬の処方箋のみご希望の方は、予約は必要ありません。

<予約の可能期間 / 締切・変更 / キャンセルについて>

・アプリ・サイトでは 90 日前からの予約が可能です。

- ・予約締切は各時間帯の1時間前までです。 (例 9:00~9:30 予約→8:00 締切)
- ・キャンセルは、午前予約は前日の 23:59、午後予約は当日 11:59 まで可能です。

<予約なしで来院された場合>

- ・お越しいただいた時間・内容により、下記にてご対応をさせていただくことがあります。 当日空のある時間に再来院、待ち時間が長いため院外でお待ちいただく、後日の受診をお願いするなど
- ・外来の進捗状況、急患対応、診察前後の検査や処置の内容により、お呼び出しが前後することがあります。 あらかじめご了承ください。

・その他不明な点がありましたら来院時にスタッフにおたずねください。

### **再診の方:「受付時間帯」予約です**

「数名の方が同じ予約時間枠」となり、それぞれの時間枠内の方を「受付順」にお呼び出しいたします。

#### **予約票に書かれた受付時間帯内に受付をお願いします。**

例:予約票が「9:30~10:00」の場合、9:30~10:00 の間に受付してください。予約票の時間は受付時間です。(検査・診察の開始時間ではありません。)

診察内容により受付可能時間が異なります。下記チャート(\*、\*\*)をご参照ください。

※受付時間帯よりも早く来院された場合

早く受付された場合でも予約の時間帯までお待ちいただくようお願いします 。

## **視野検査、眼鏡・コンタクトレンズ処方の方:「受付時間指定」予約です**

#### **視野検査、眼鏡・コンタクト処方**は従来通り**窓口または電話**でご予約ください。

#### **予約票に書かれた予約時間までに受付をお願いします。**

例:予約票が「9:30~10:00」の場合、9:30 までに受付してください。 (検査・診察の開始時間ではありません。)

予約日前に症状の変化があった・予約変更を希望される方は、窓口またはお電話にて予約を変更してください。

※受付時間よりも早く来院された場合

早く来られた場合も予約票の時間どおりの呼び出しになります。

※受付時間より遅れる場合 受診できなくなった場合

必ずご連絡ください。あらためて予約を取り直させていただきます。

## **初診の方:「受付時間指定」予約です**

#### **予約票に書かれた予約時間までに受付をお願いします。**

例:予約票が「9:30~10:00」の場合、9:30 までに受付してください。 (検査・診察の開始時間ではありません。)

初診の方は診察券番号「000」にてご予約の上受診してください。

診察内容により受付可能時間が異なります。下記チャート(\*、\*\*)をご参照ください。

# \*<アイチケットで予約する方>

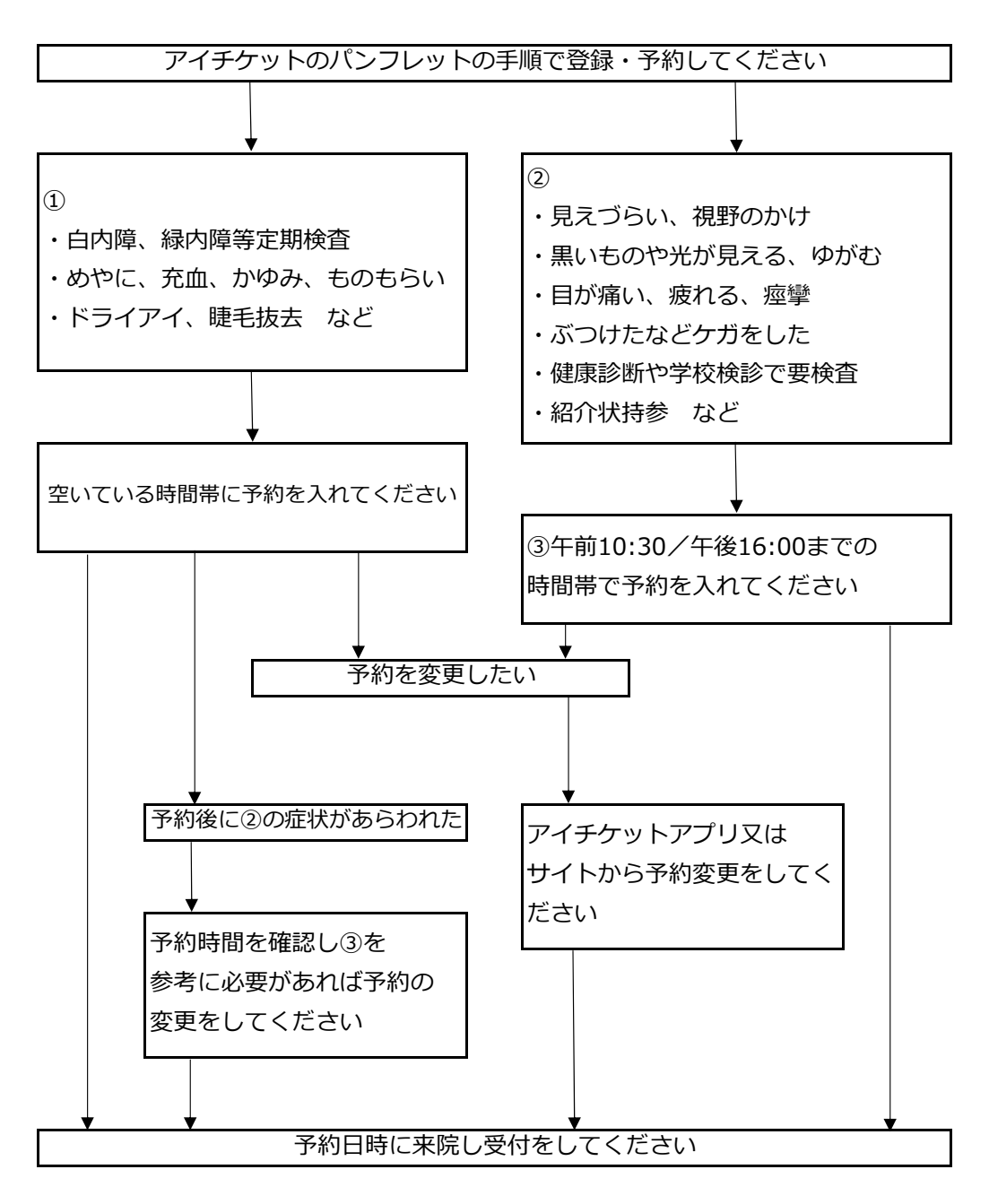

# \*\*<アイチケットでの予約が困難な方>

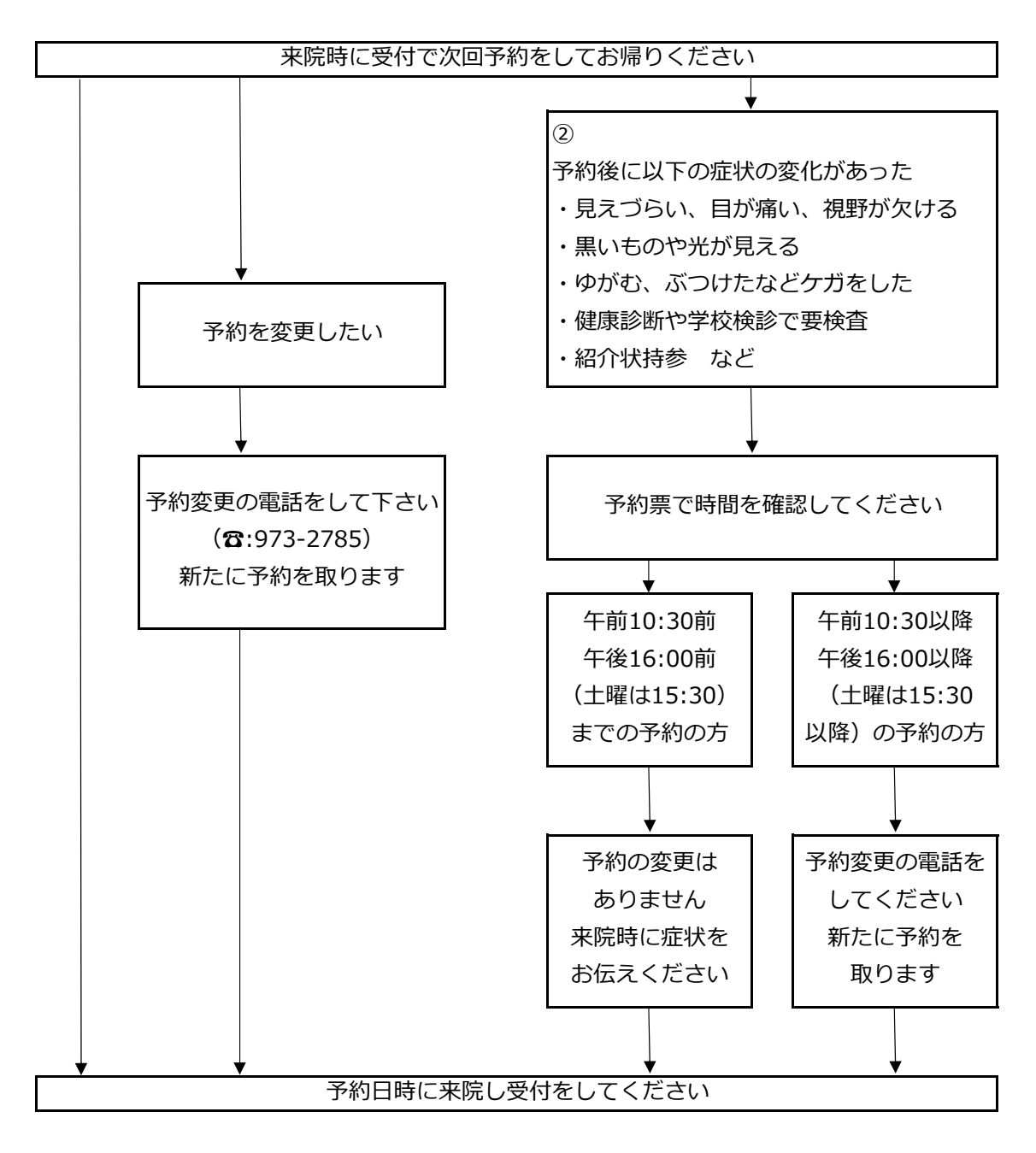